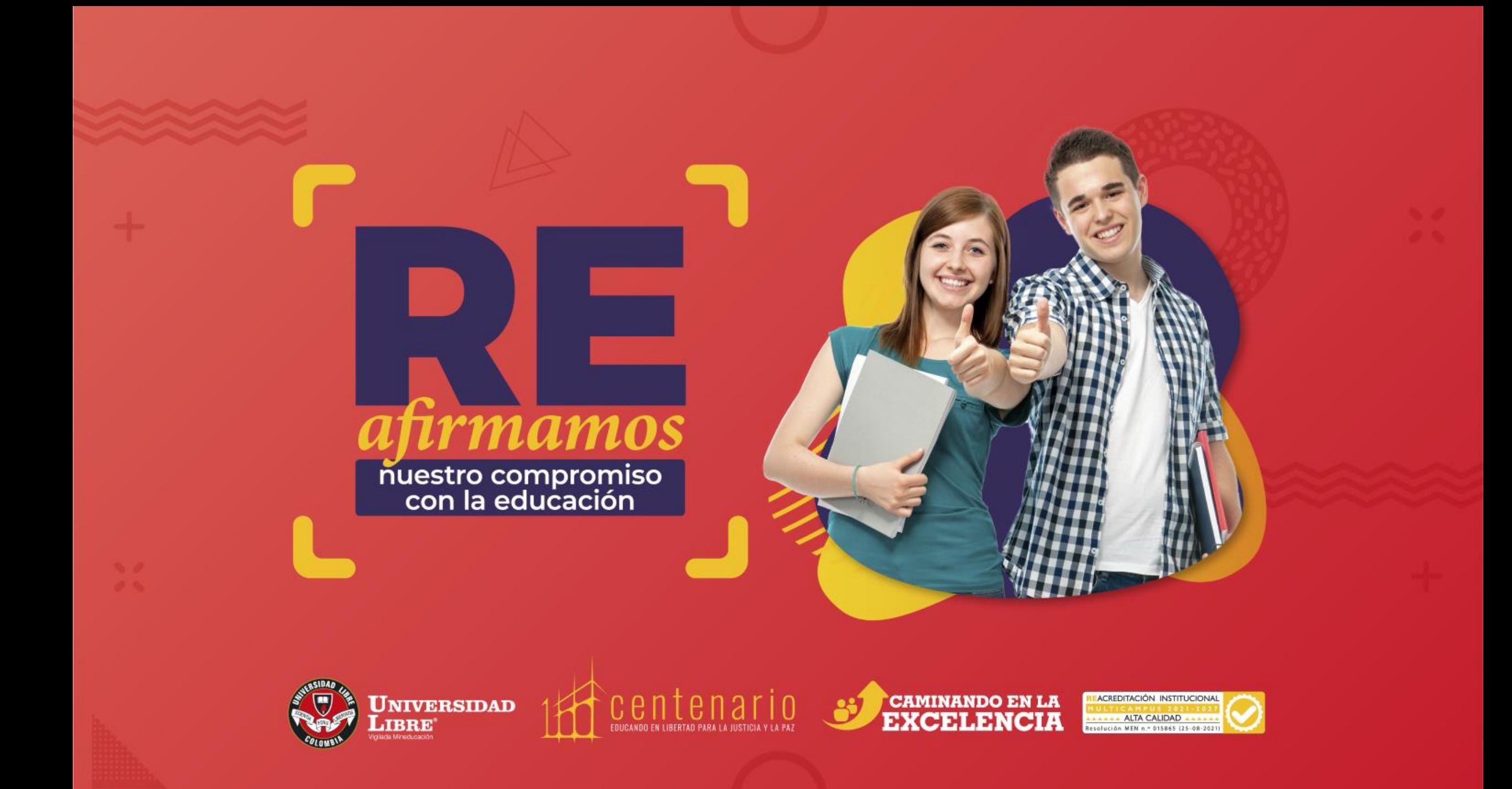

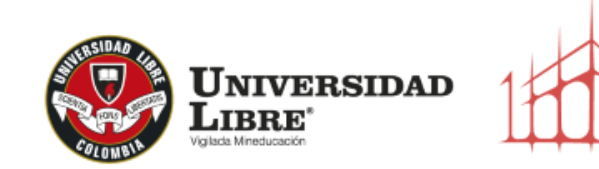

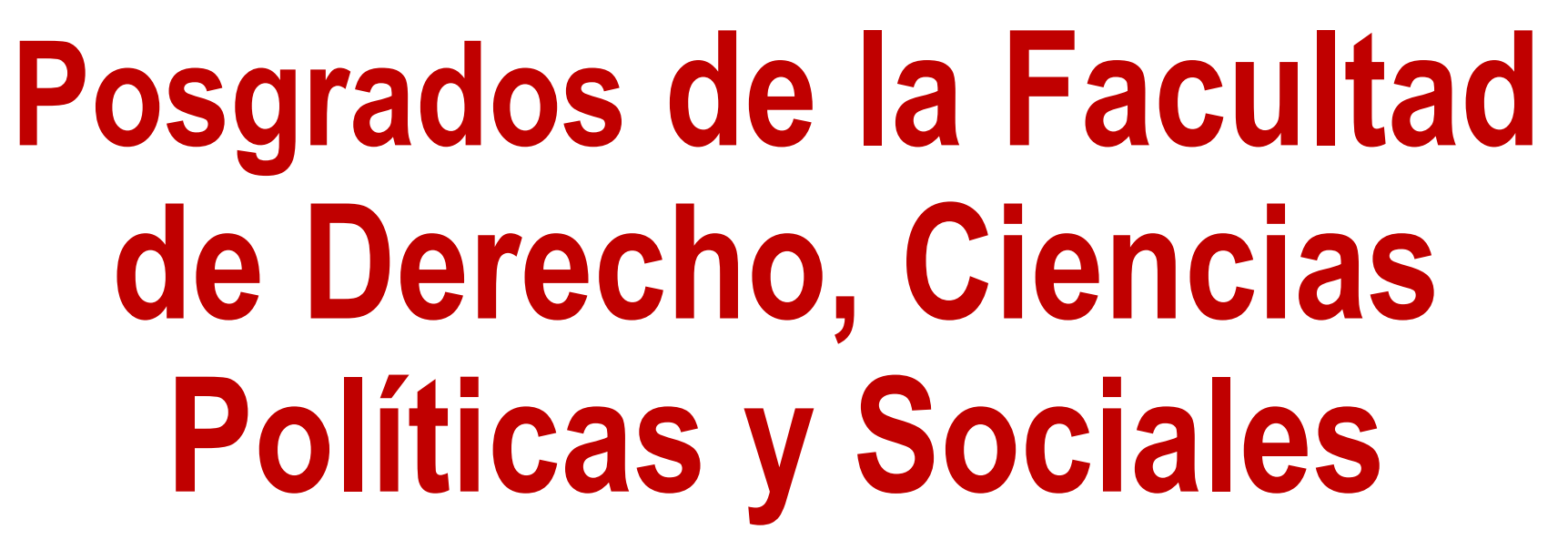

## **Instructivo docentes digitación novedades de notas**

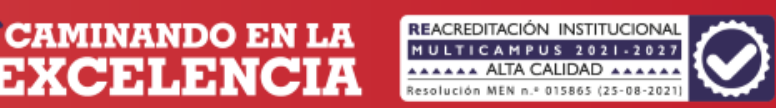

centenario

**Ingrese aquí, para la digitación de novedades de notas.**

<http://siul.unilibre.edu.co/sinugwt/>

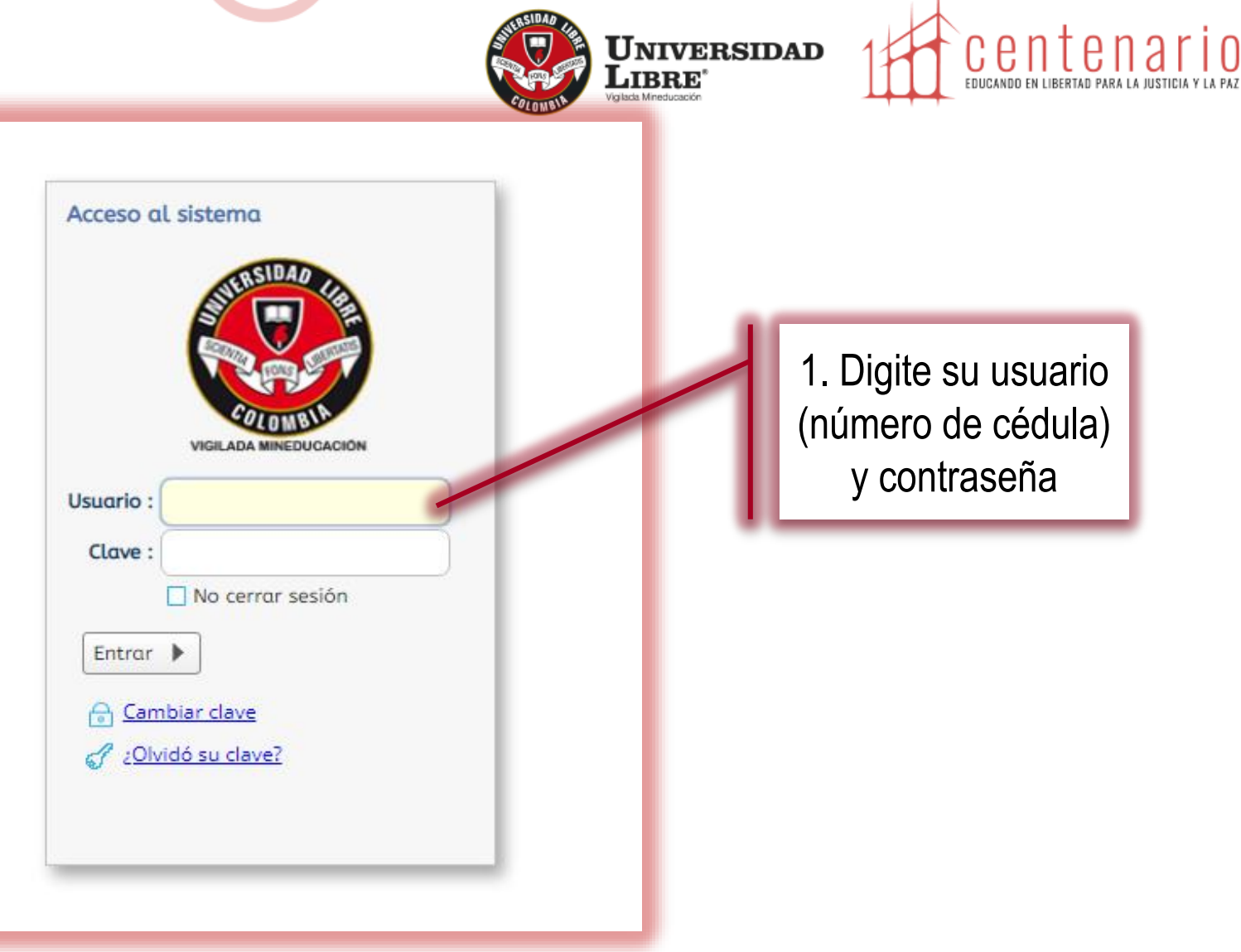

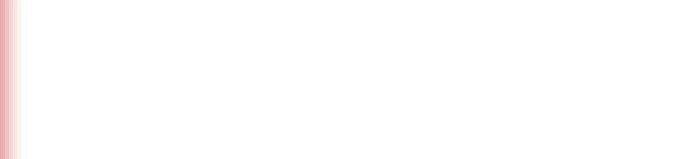

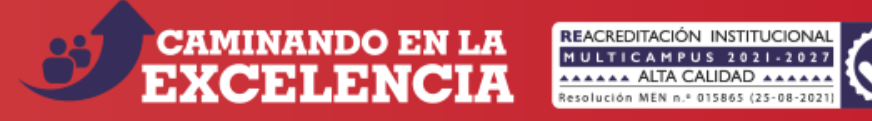

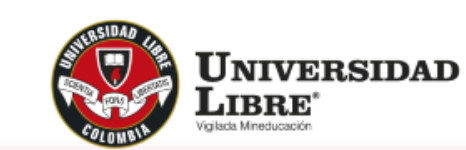

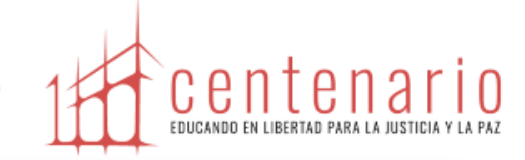

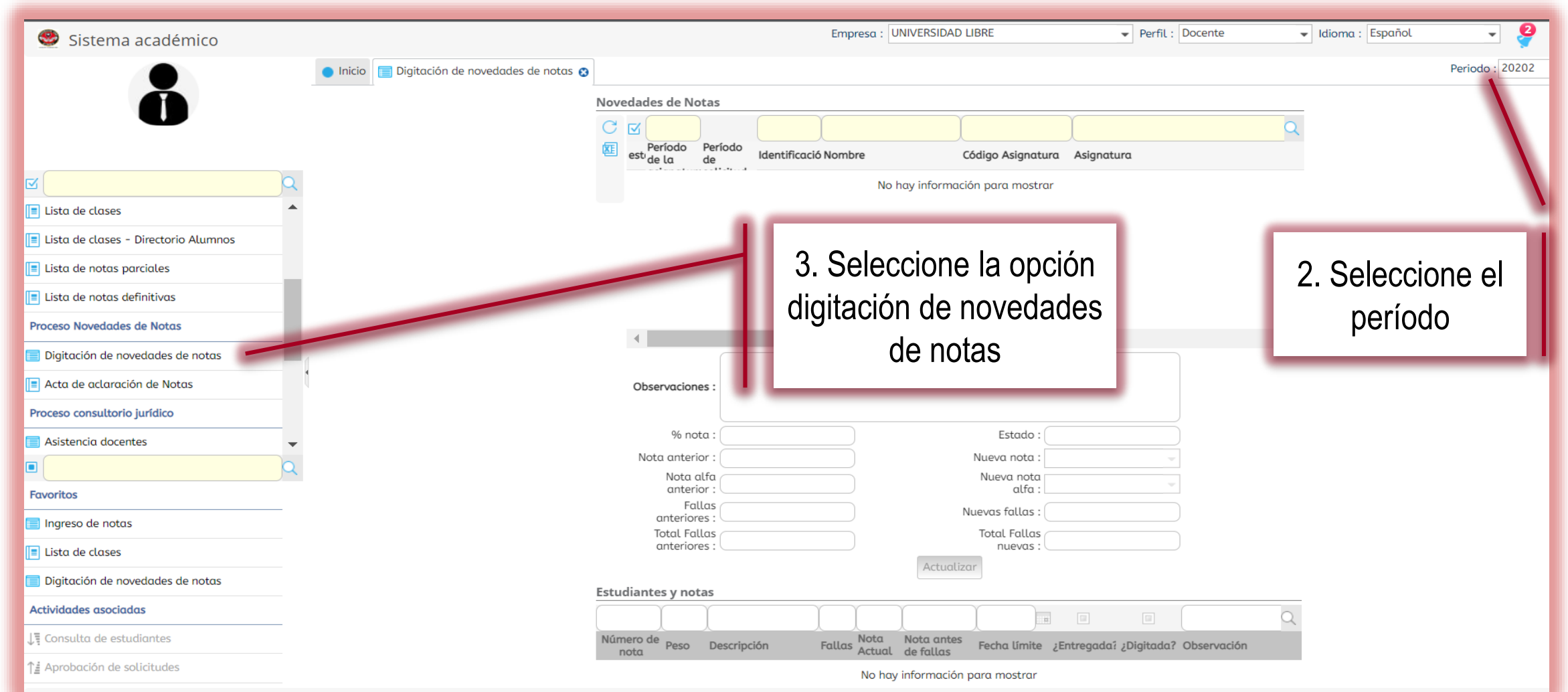

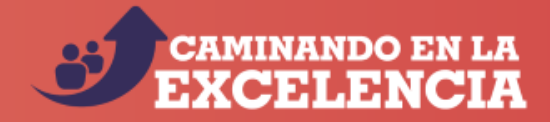

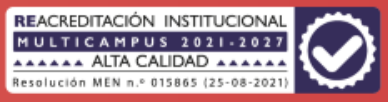

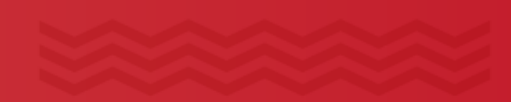

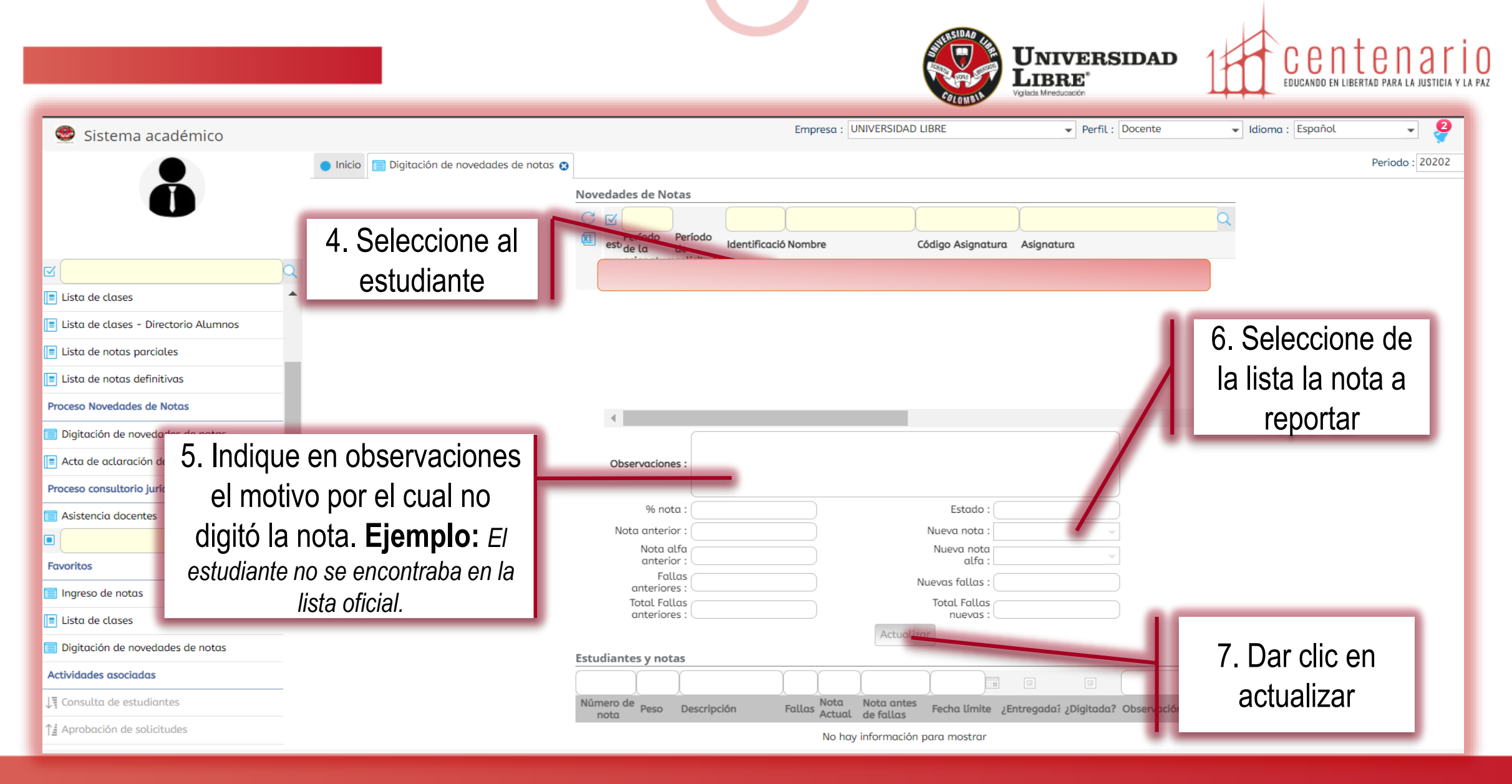

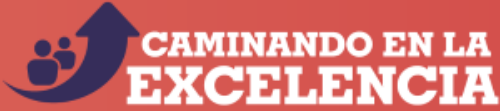

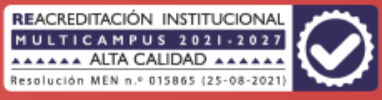

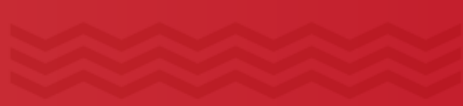

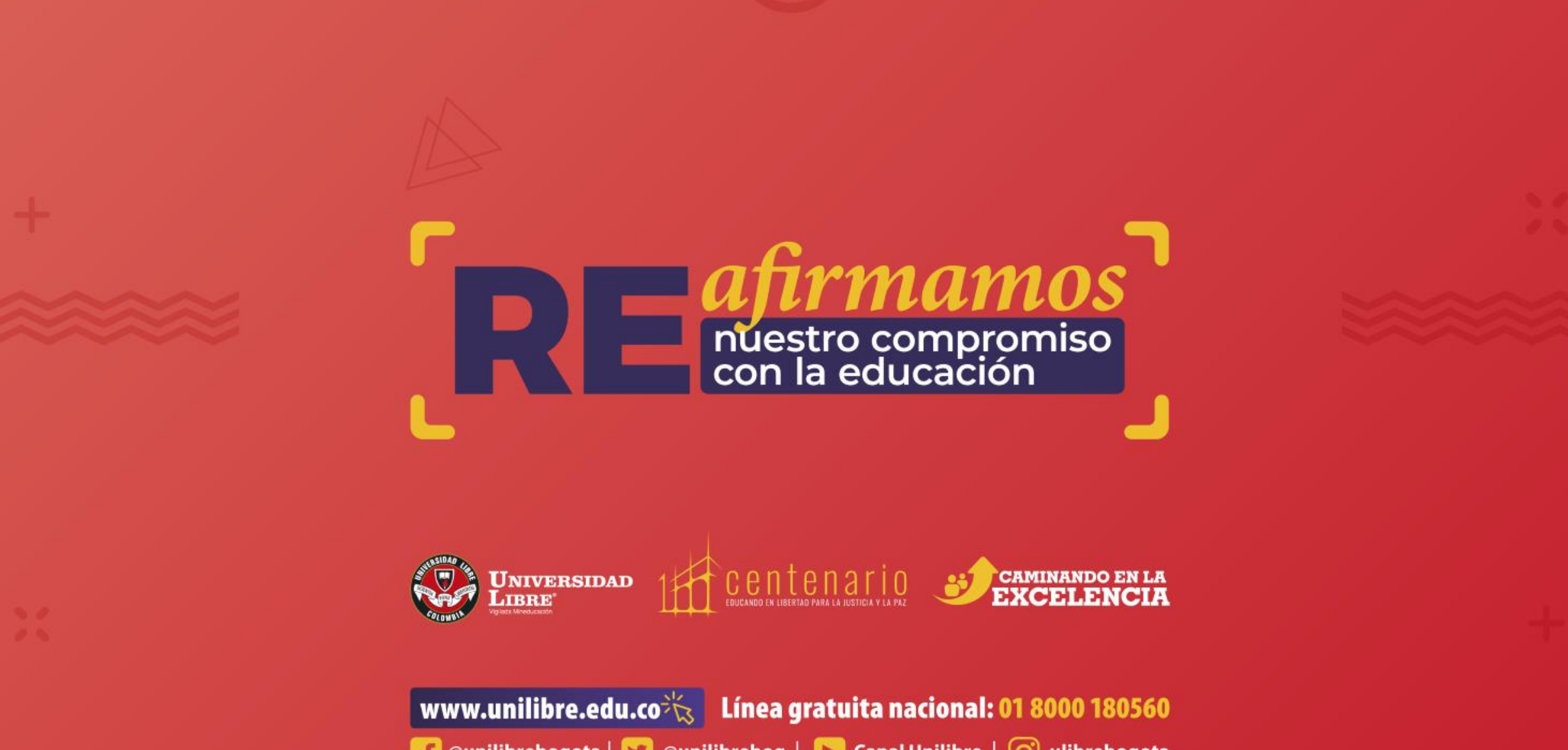

← @unilibrebogota | ♥ @unilibrebog | ▶ Canal Unilibre | ⊙ ulibrebogota